# SAMSPIL MELLEM KSD OG JOBCENTER 19. maj 2020

**KOMBIT** 

### Formål

Ydelsesteamet og jobcenter får en gensidig forståelse for kommunikationen mellem KSD og Fasit og de afledte arbejdsopgaver i de to systemer.

#### **Pixie**

I kan finde den opdaterede pixie vedr. samspillet mellem KSD og Fasit på KOMBITs dokumentbibliotek.

#### **Præsentation og optagelse**

Se præsentationen og optagelsen af mødet på KOMBITs dokumentbibliotek.

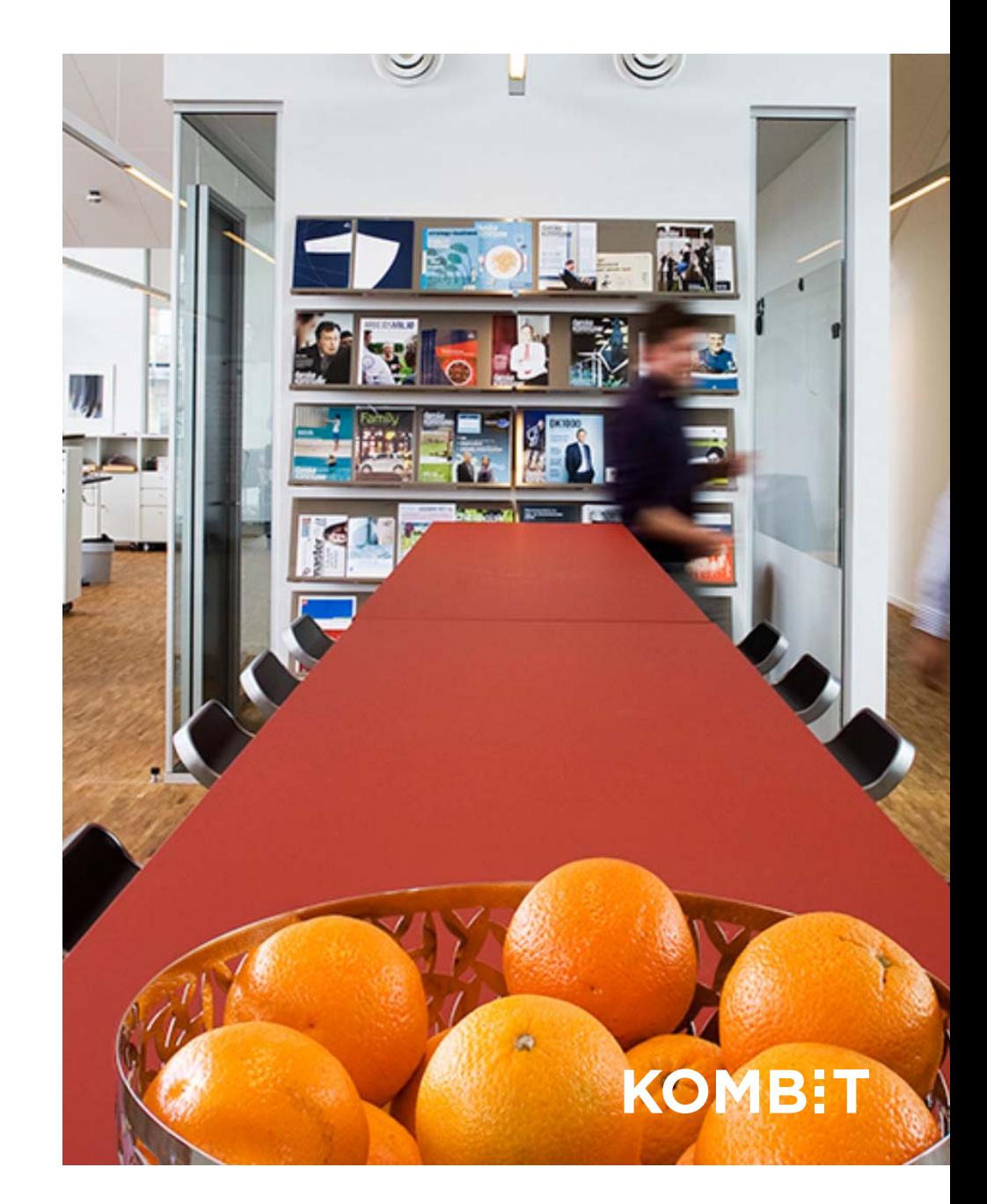

## Samspil mellem KSD og Fasit

Vi gennemgår det overordnede flow i en sygedagpengesag:

- •Ny sag til opfølgning
- Forlængelse af en sag
- $\bullet$ Ændringer til en sag
- $\bullet$ Afslutning af sag

Hvis du undervejs har spørgsmål, så stil dem i chatten og vi vil besvare dem undervejs.

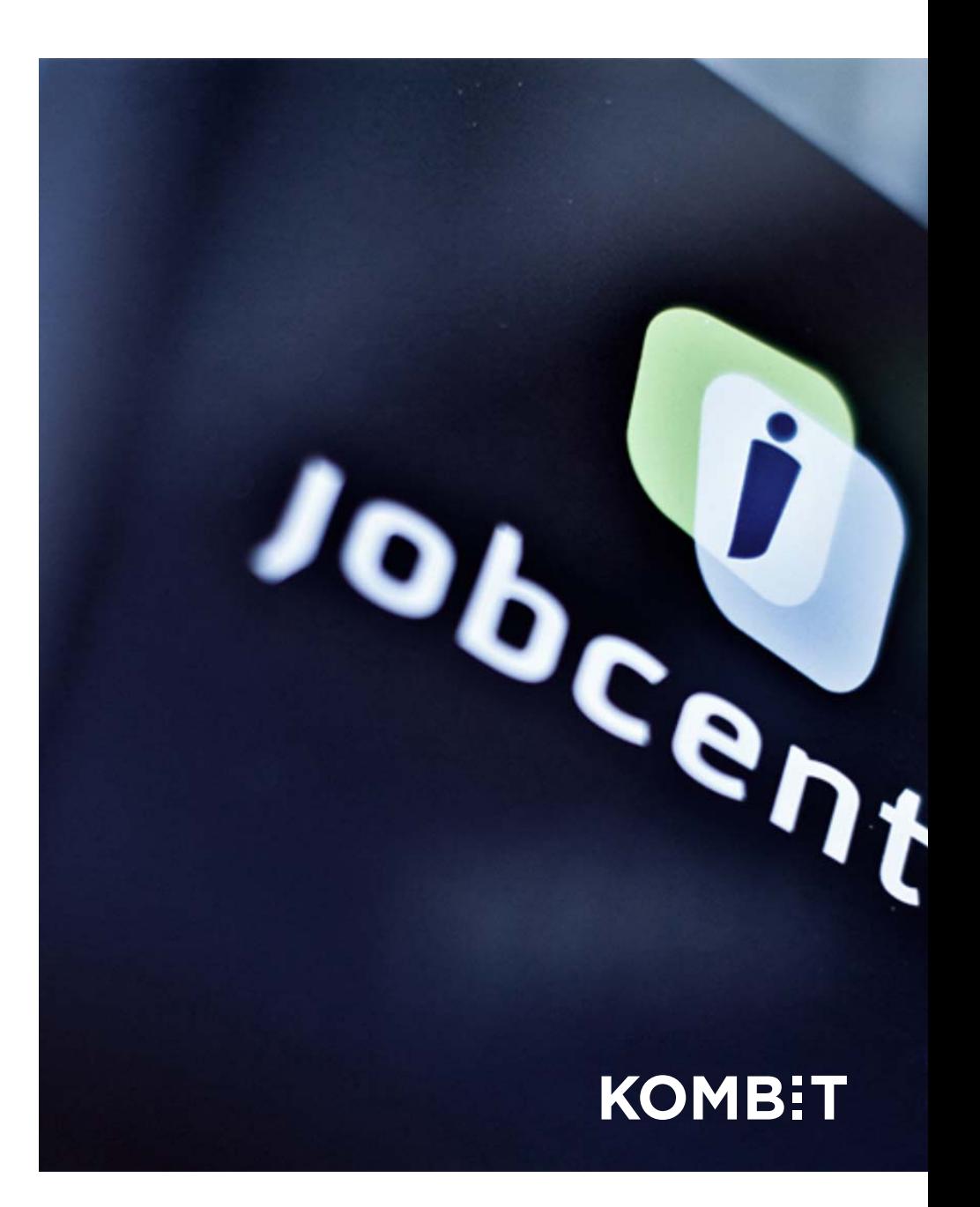

# **NYE SAGER**

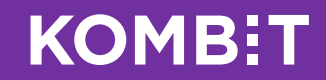

## Hvornår bliver en KSD-sag til en sag i jobcentret?

#### **Hvornår?**

Når KSD har afgjort, at der

- er ret til sygedagpenge og der
- • ikke er en sidste fraværsdag opretter KSD sygefraværet i DFDG og sender en besked til Fasit om sagen.

KSD kommunikerer ikke om start-/stopsager.

#### **Hvor ofte?**

KSD afgør *nye* sager én gang i døgnet i KSD (sker i en natlig batchkørsel). Dvs. KSD opretter kun én gang i døgnet sygefravær i DFDG og sender kun én gang i døgnet besked til Fasit om nye opfølgningssager.

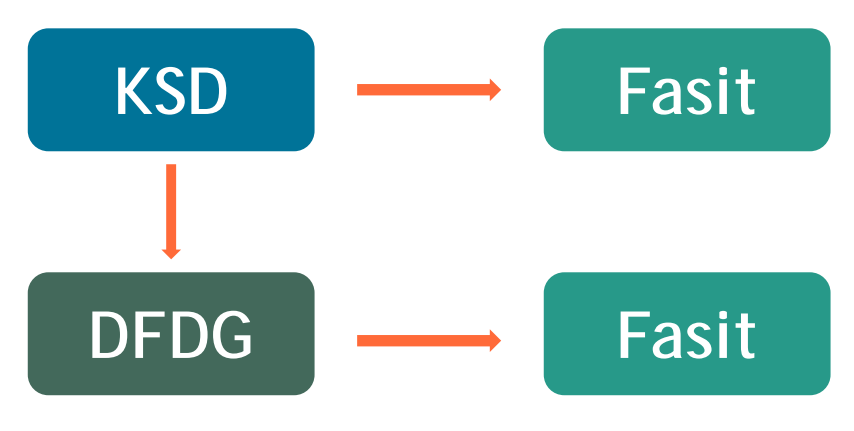

SF2090

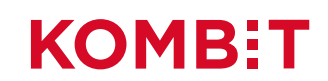

Fasit bruger ikke beskeden fra KSD, men beskeden fra DFDG til sagsoprettelse.

Sagsoprettelsen sker som i dag – der er **ingen ændringer** i denne arbejdsgang. Har man fx valgt automatisk sagsoprettelse i Fasit, fortsætter man med det.

For at berige sagen i Fasit, henter Fasit sagsoplysninger i KSD. Det er fx oplysning om varighed.

Bemærk at automatisk sagsoprettelse i Fasit, opretter SDP sager på borgeren uden aktiv sag. Hvis en borger i forvejen har en aktiv sag, så skal oprettelsen ske manuelt.

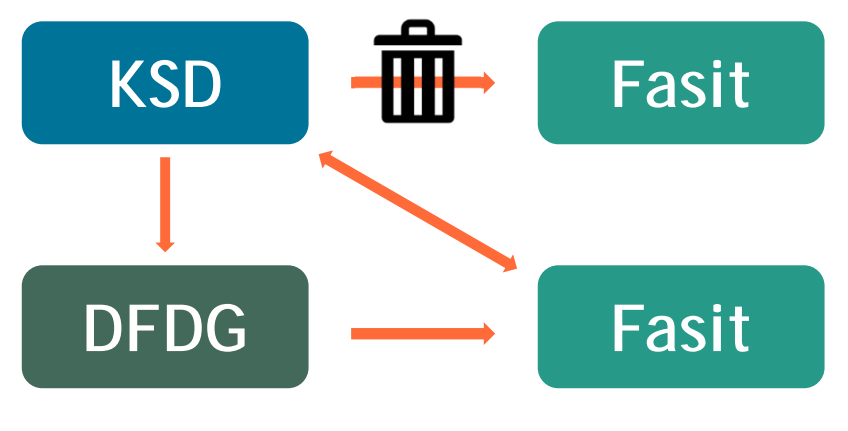

SF2090

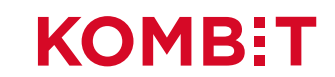

- $\bullet$ Når sagen oprettes, henter Fasit oplysninger fra KSD
- • Oplysninger der hentes er:
	- Revurderingsdato
	- Arbejdsgiver
	- Oplysningsskematype
	- Brugt fortrydelses ret

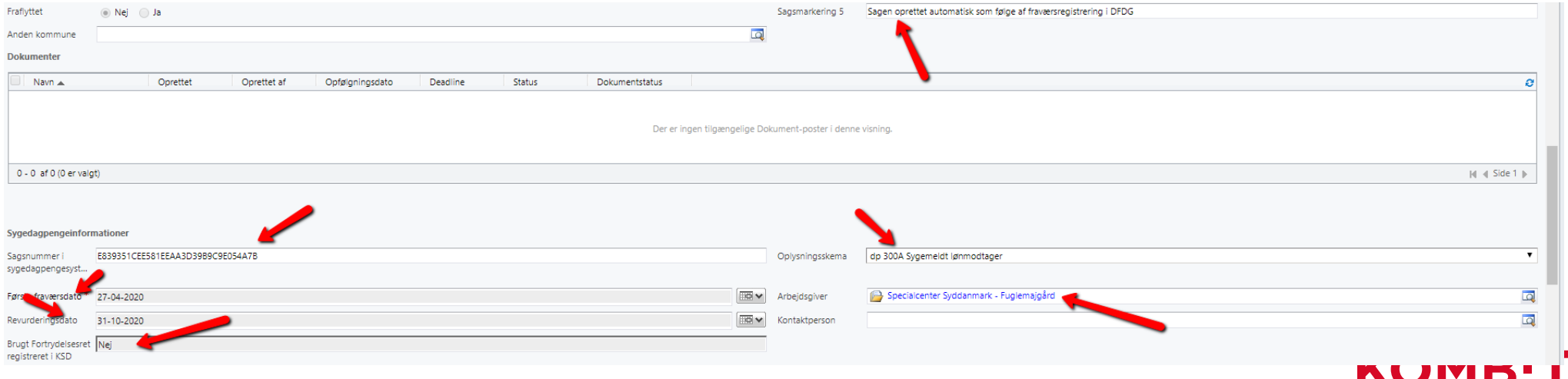

# **FORLÆNGELSER**

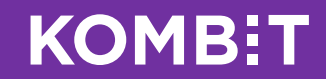

#### Forlængelser

KSD kan spørge Fasit, om en sag skal forlænges. Da Fasit har styr på forlængelser, bruger Fasit ikke forespørgslen fra KSD.

I stedet sender Fasit forlængelser til KSD. Beskeden indeholder en forlængelseskode og en dato for forlængelsen.

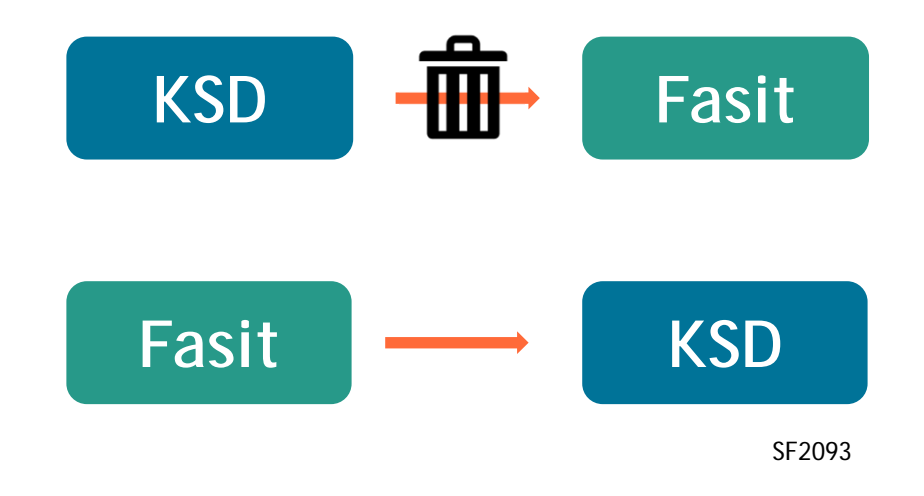

KSD opdaterer med det samme sygefraværssagen og beregner en ny sidste dag med ret til sygedagpenge.

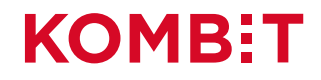

#### Forlængelser

Hvis der er fejl eller mangler i data, sender KSD en teknisk afvisning til Fasit.

Fx: Hvis der mangler et CVR nummer på en afdeling i Fasit

Hvis der ikke er fejl eller mangler i data, men forlængelsen strider imod KSD's forretningsregler, dannes der en opgave i KSD. Sagsbehandleren i ydelse skal tage kontakt til en kollega i jobcenter om "den forkerte" forlængelse.

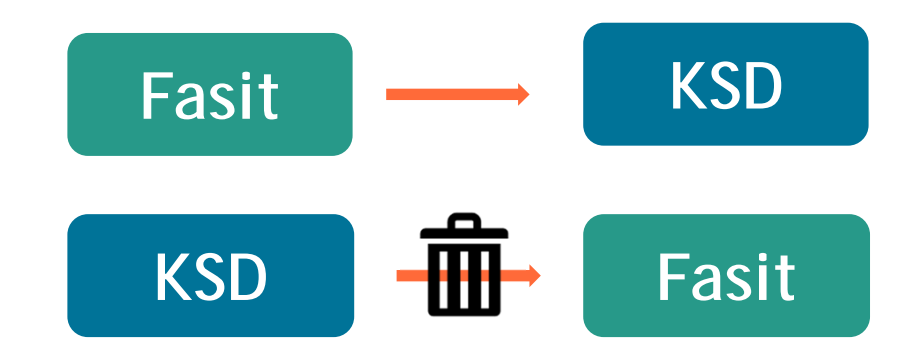

SF2093

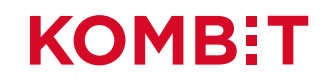

#### Sager i KSD hvor varighed er indtruffet eller forlængelsen er udløbet

Hvis en sag i KSD har ikke har modtaget en forlængelse eller et ophør, fortsætter KSD med at udbetale sygedagpenge.

I KSD – og kun i KSD – vil sagen være "forlænget" med en teknisk forlængelse, for at KSD kan fortsætte udbetalingen.

Den tekniske forlængelse fjernes, når der enten kommer en rigtig forlængelse eller et ophør.

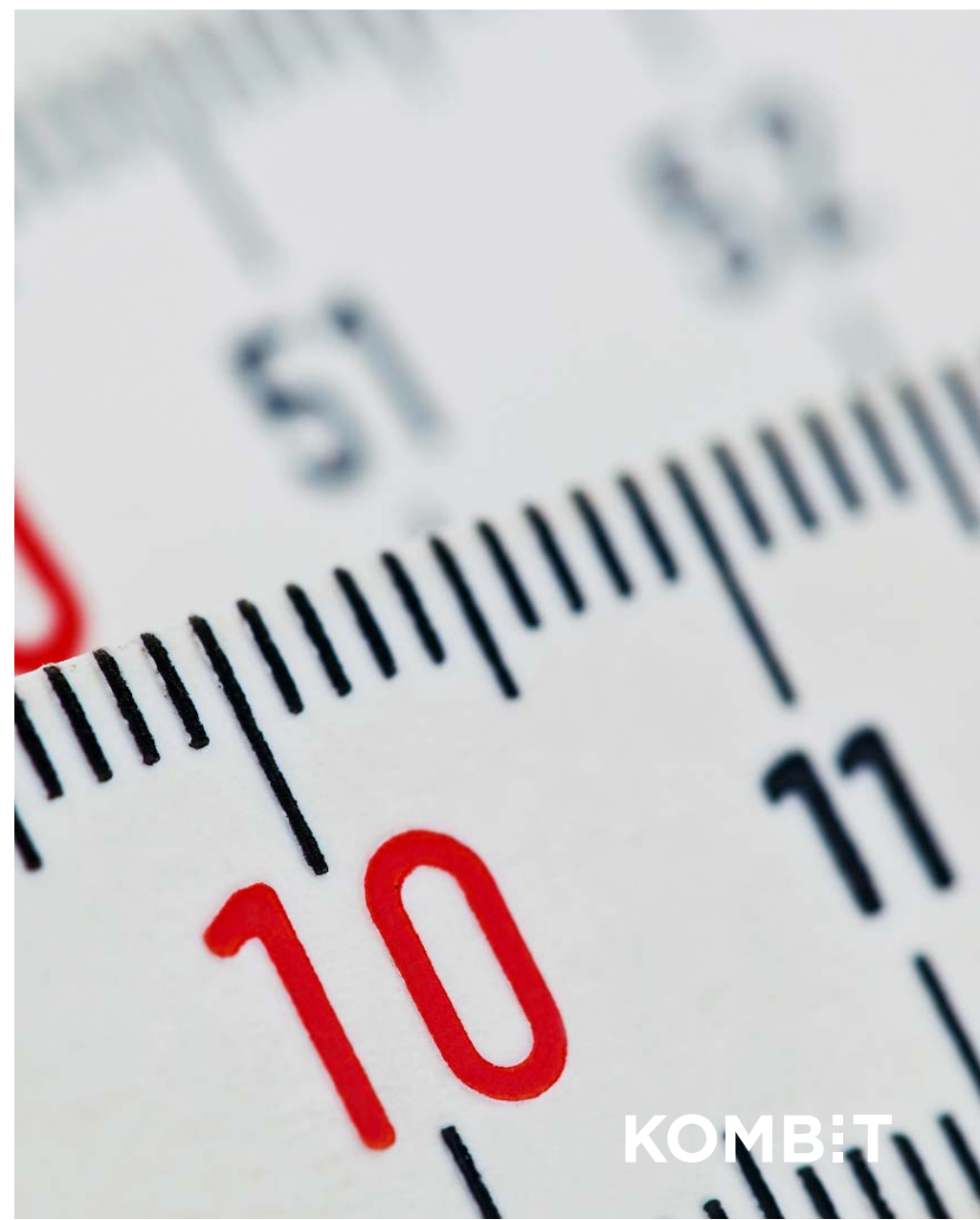

Sagsbehandlerne i Fasit skal gøre fuldstændig som de plejer.

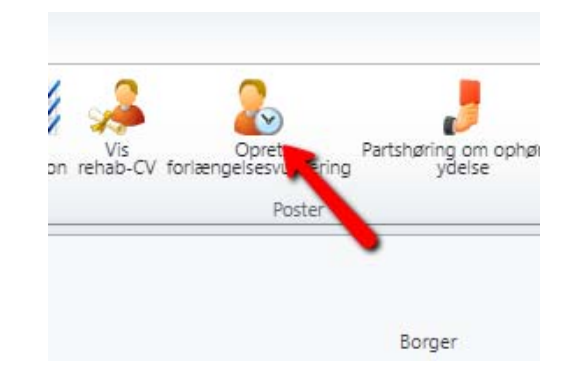

Ved afslutning af forlængelsesvurderingen, sendes der automatisk besked til KSD.

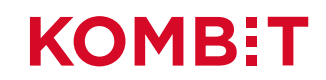

# **ÆNDRINGER**

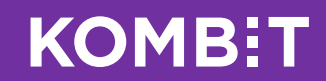

## Ændringer til sager

Der kan ske ændringer på en sygefraværssag i KSD, hvor ændringerne er relevante for jobcentret og tilsvarende kan der ske ændringer på en opfølgningssag i jobcentret, hvor ændringerne er relevante for KSD.

Relevante ændringer kommunikeres mellem KSD og jobcentret.

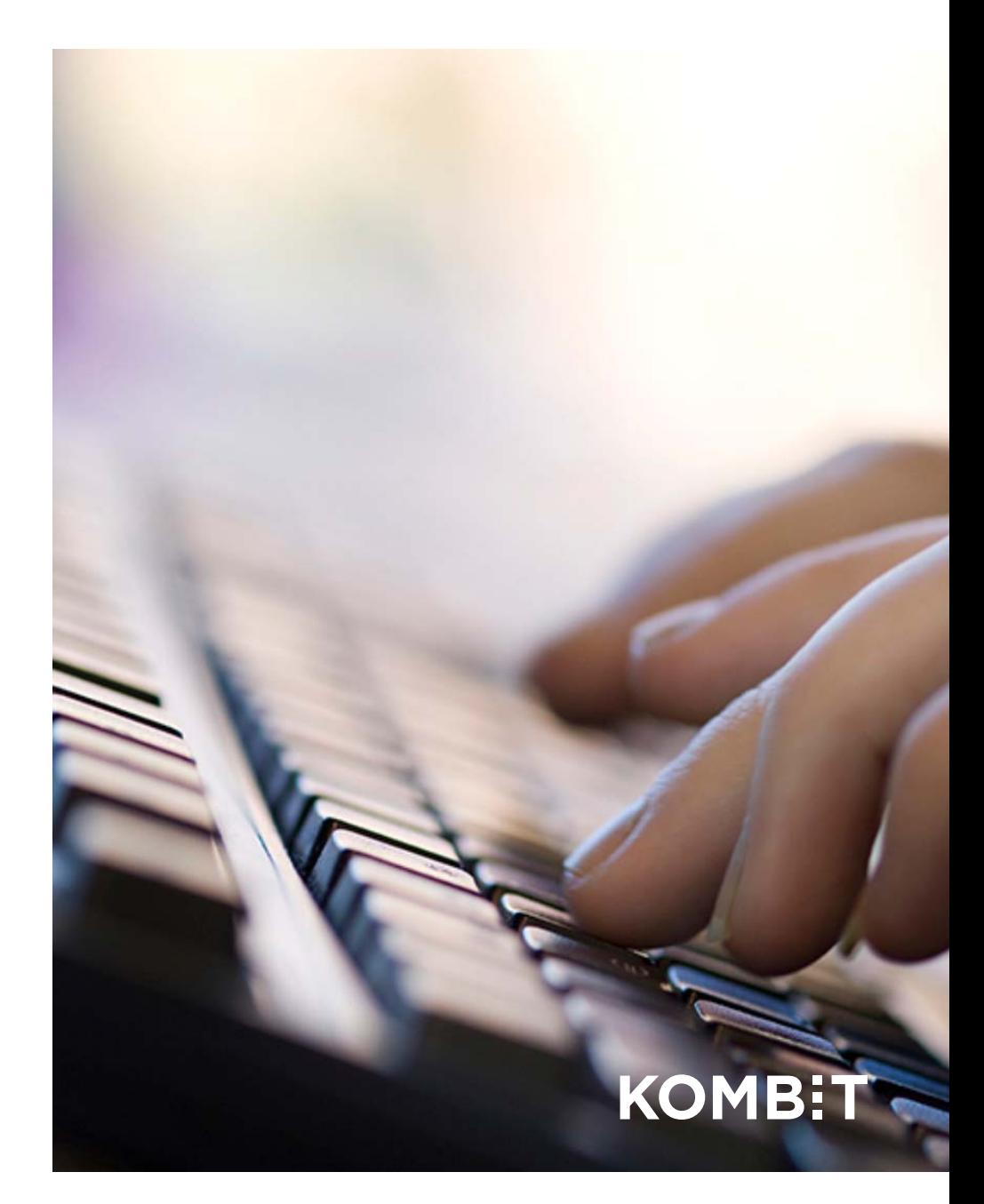

## Ændringer fra KSD til Fasit

KSD sender besked om følgende ændringer:

- $\bullet$ Delvist genoptaget arbejde
- •Pension
- •Ophør af løn fra arbejdsgiver
- •Ophør af sag
- •Opdatering af status (når der er ferie)

**Hvornår sender KSD ændringerne?**

Hvis det er ændringer til en sag, som er afgjort, sendes ændringerne med det samme.

Er sagen ikke afgjort endnu, indgår ændringerne i beskeden om ny sag.

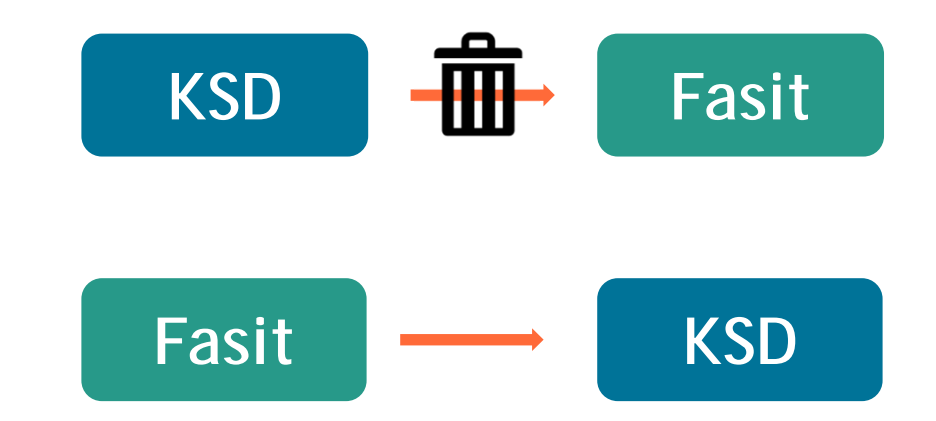

#### **Hvad sker der i Fasit?**

Fasit modtager beskeden og henter derefter et fuldt sæt af nye (og måske gamle oplysninger).

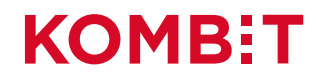

## Ændringer fra Fasit til KSD

Fasit sender besked om følgende ændringer:

- •Ferie
- •Manglende medvirken

#### **Særligt om ferie**

Hvis der sker ændringer til en allerede registreret ferie, skal man være opmærksom på følgende:

- $\bullet$  Er der tale om ændringer til samme uge, kan ændringen sendes
- $\bullet$  Er der tale om at en uge skal annulleres, skal dette foregå manuelt.

#### **FasitKSD**

#### **Særligt om manglende medvirken**

Hvis det er anden gang, der er manglende medvirken, bringes fraværet i stedet til ophør. Der er ingen ændringer i denne arbejdsgang.

#### **Hvad sker der i KSD?**

Når KSD modtager beskeden opdateres sagen med det samme. Betyder ændringen en ny dato for sidste dag med ret til sygedagpenge, sender KSD denne besked til Fasit med det samme.

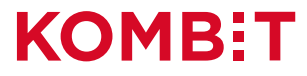

### Særligt vedrørende ferie

KSD modtager ferieoplysninger fra NemRefusion eller som kommentarer til underretningsbreve fra sygemeldte selv.

Som udgangspunkt bør al ferie dog registreres og være godkendt af jobcentret.

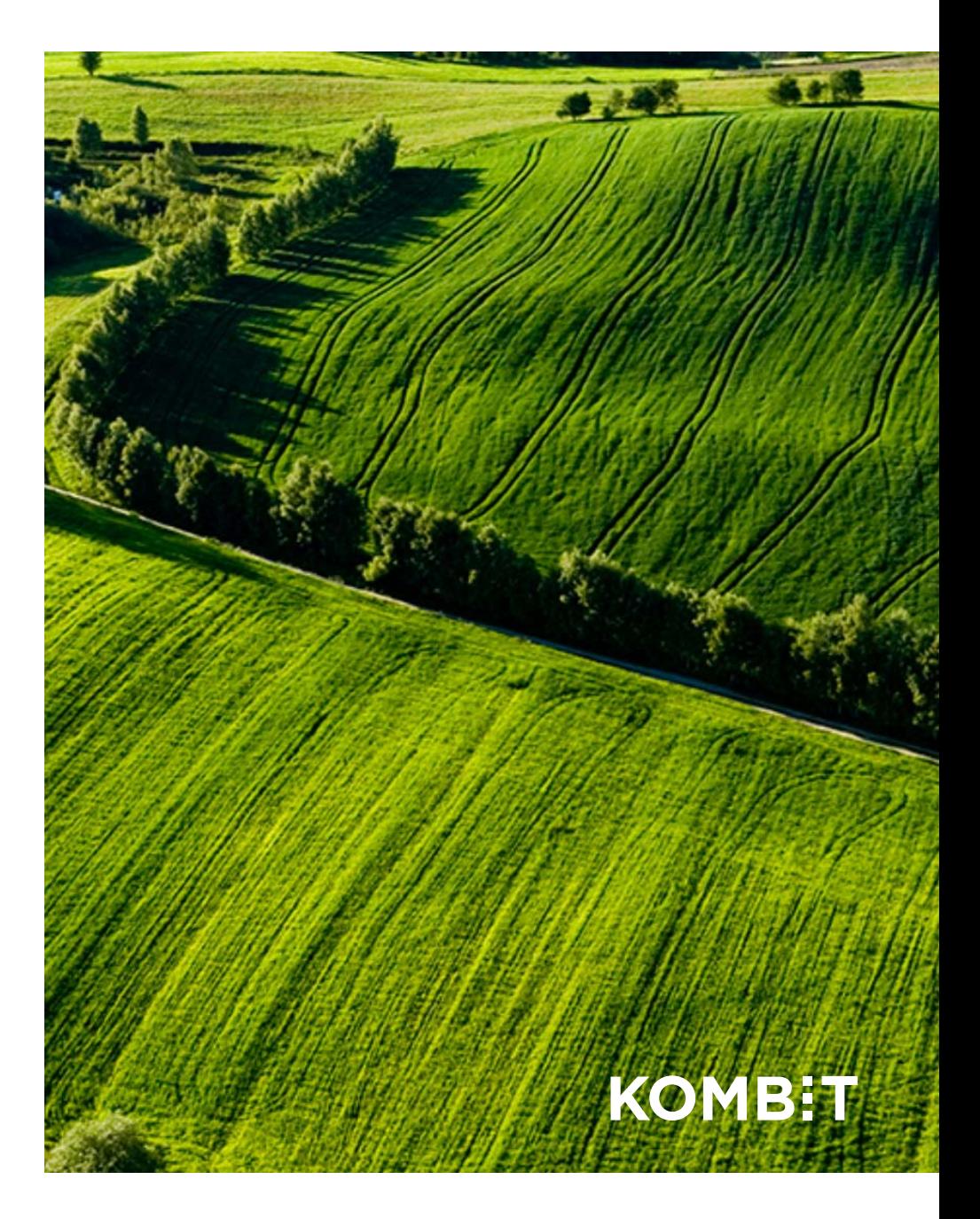

# Særligt vedrørende manglende<br>medvirken

Første gang der kan opstå manglende medvirken, er i forbindelse med oplysningsskemaet.

Hvis der ved bevilling har været manglende medvirken, sender KSD denne oplysning til Fasit.

Ud fra denne oplysning kan man i jobcentret se, om fortrydelsesretten har været brugt.

Fasit sender altid manglende medvirken til KSD. Uanset om fortrydelsesretten er brugt eller ej.

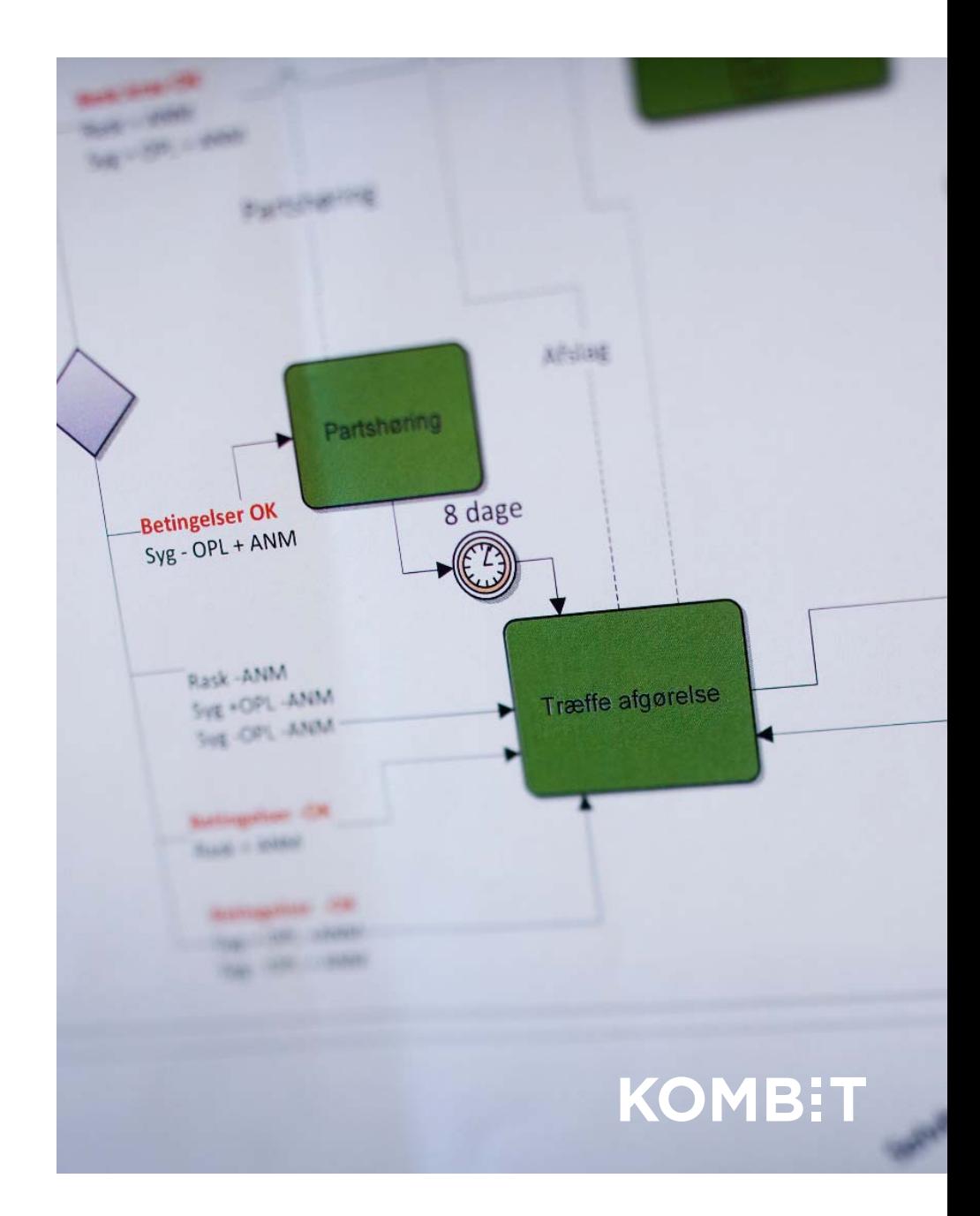

## Flytning på tværs af kommuner

Når KSD modtager besked fra CPR om en flytning på tværs af kommunegrænse, skal den sygemeldte give samtykke til at sygedagpengesagen må flyttes til den nye bopælskommune.

Giver den sygemeldte samtykke, opretter KSD automatisk en sygefraværssag (og evt. refusionssag) i den nye bopælskommune. Sagsakter hørende til jobcentersagen skal dog indhentes fra fraflytterkommunen, jf. nuværende arbejdsgange, men samtykket dækket dette.

KSD opretter fraværet i DFDG og sender en besked til jobcentersystemet.

Uanset om samtykkeerklæringen besvares eller ej, lukker KSD automatisk sygefraværssagen i fraflytterkommunen efter gældende regler (søndag i flytteugen).

**KOMB:T** 

Fasit danner opgaver på alle disse ændringer. Hvis ændringerne vedrører oplysninger på sagsbilledet, opdateres disse felter automatisk.

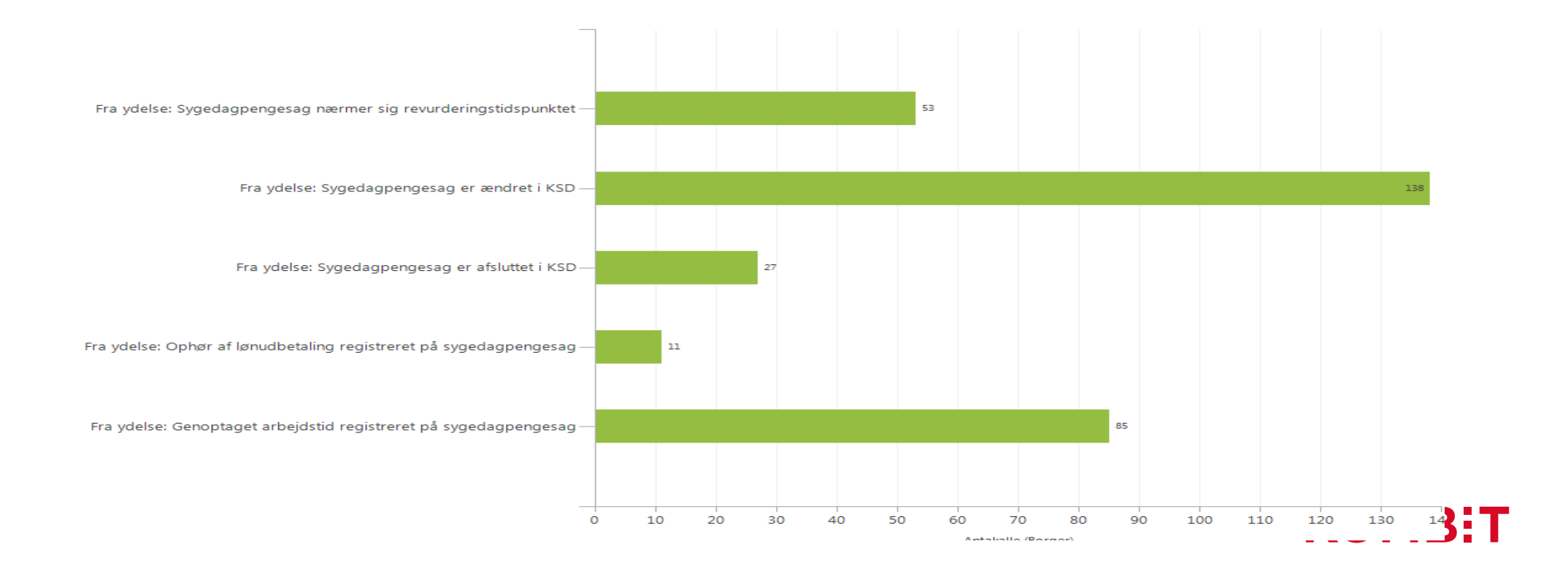

•Fravær af typen ferie sendes til KSD, ved oprettelse i Fasit.

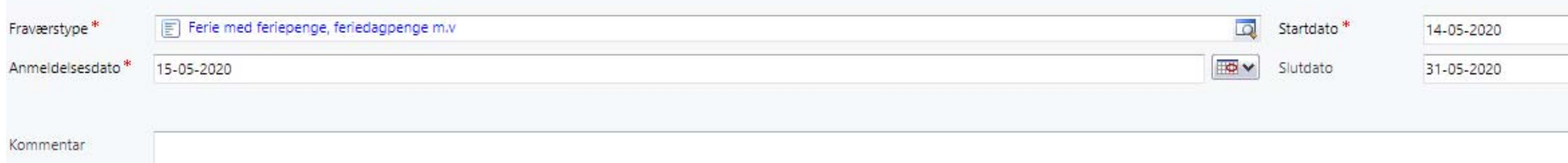

•Manglende medvirken sendes til KSD ved afslutning af partshøringen.

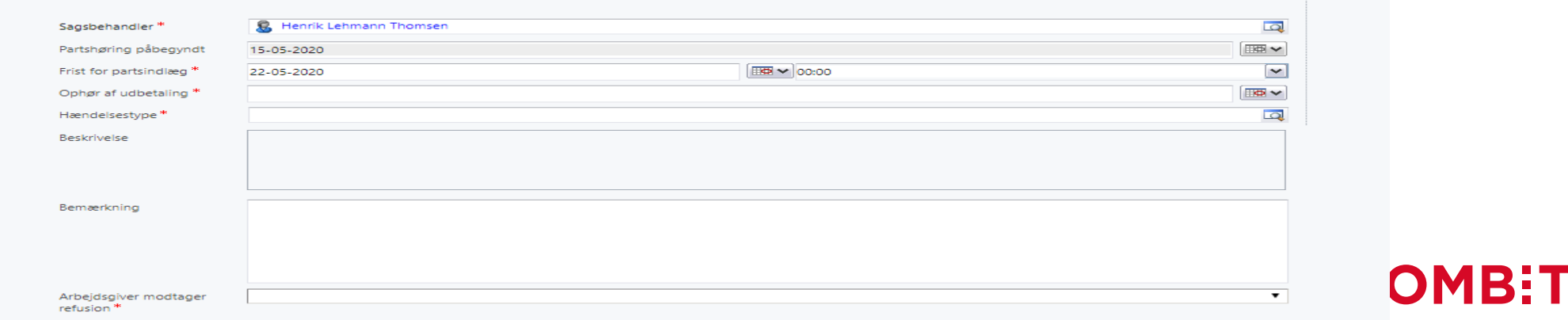

# **AFSLUTNING AF SAG**

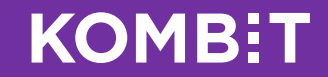

Afslutning af sag

**Sagen bringes til ophør i jobcentret** Når der er registreret en ophørsdato og –årsag, sendes dette fra jobcentersystemet til DFDG.

Efterfølgende får KSD besked fra DFDG om ophøret. KSD opdaterer med det samme sagen i KSD med ophøret.

Det betyder at der ikke kan udbetales sygedagpenge ud over denne dato i KSD.

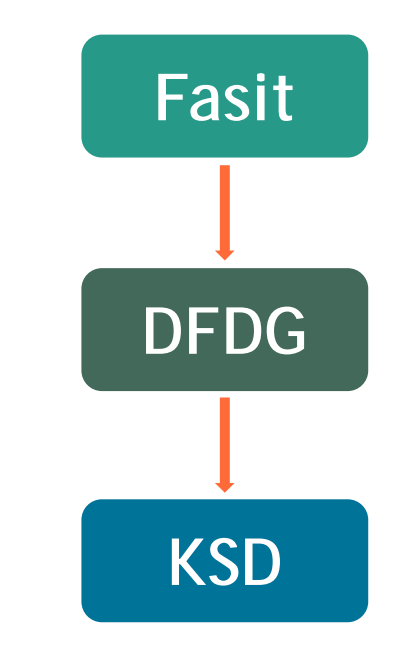

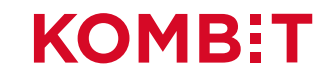

Afslutning af sag

**Sagen bringes til ophør i KSD** Hvis KSD modtager en raskmelding fra NemRefusion eller borgeren, opdateres sygefraværssagen i KSD med en ophørsdato og -årsag.

KSD sender med det samme raskmeldingen til både jobcentersystemet og DFDG.

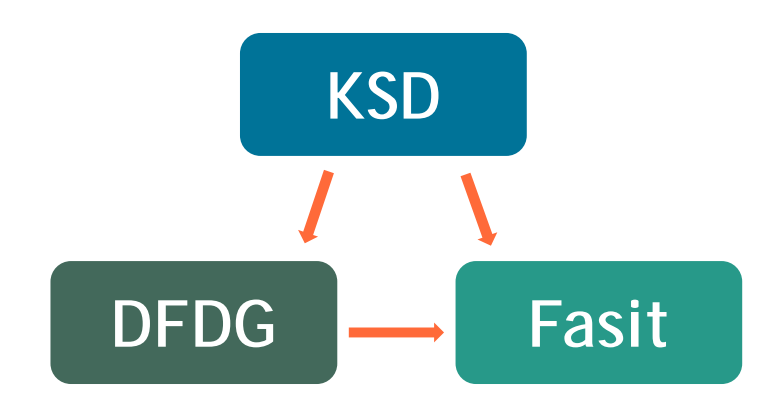

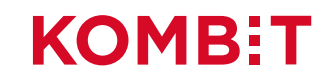

# **Spørgsmål?**

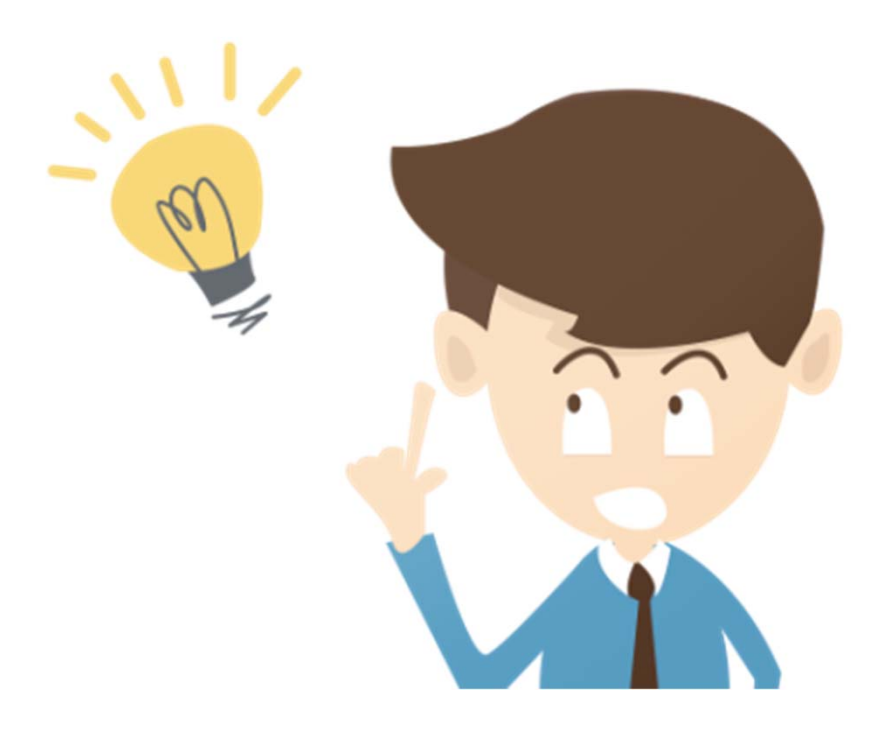

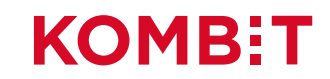